$<<$  AutoCAD 2006

- $<<$  AutoCAD 2006
	-

, tushu007.com

- 13 ISBN 9787502765170
- 10 ISBN 7502765174

出版时间:2006-2

页数:308

PDF

更多资源请访问:http://www.tushu007.com

## , tushu007.com

## << AutoCAD 2006

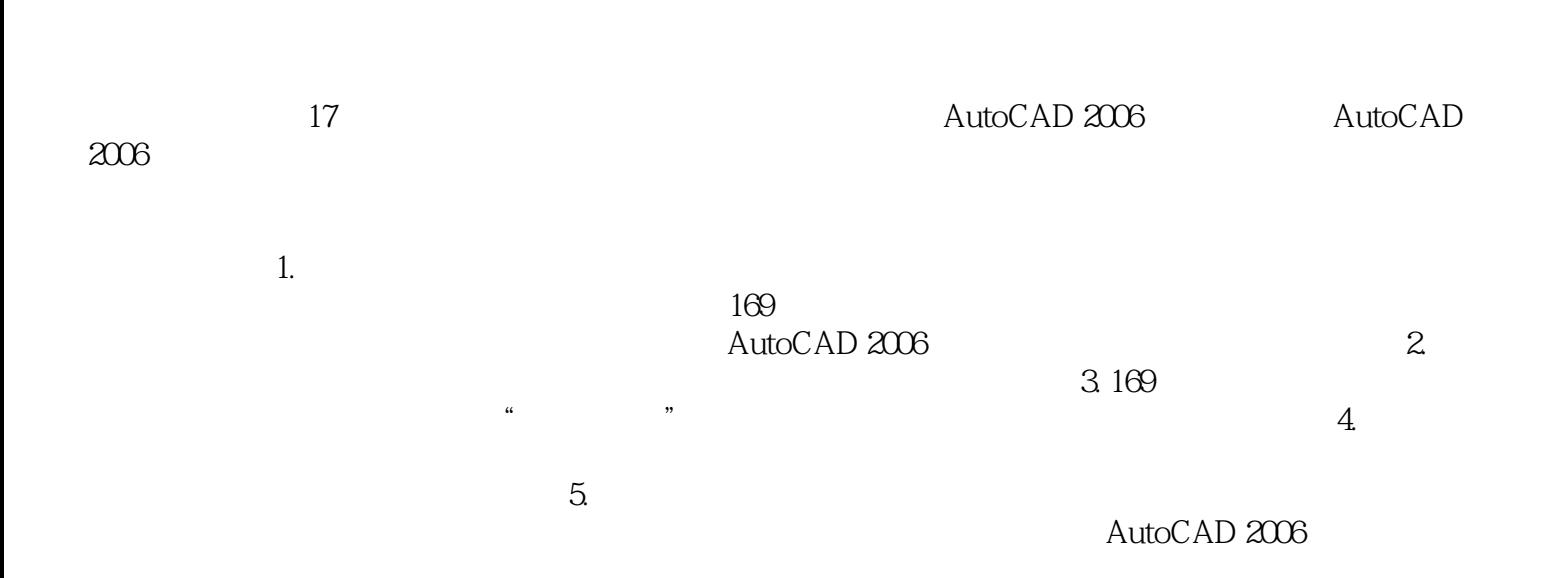

 $,$  tushu007.com

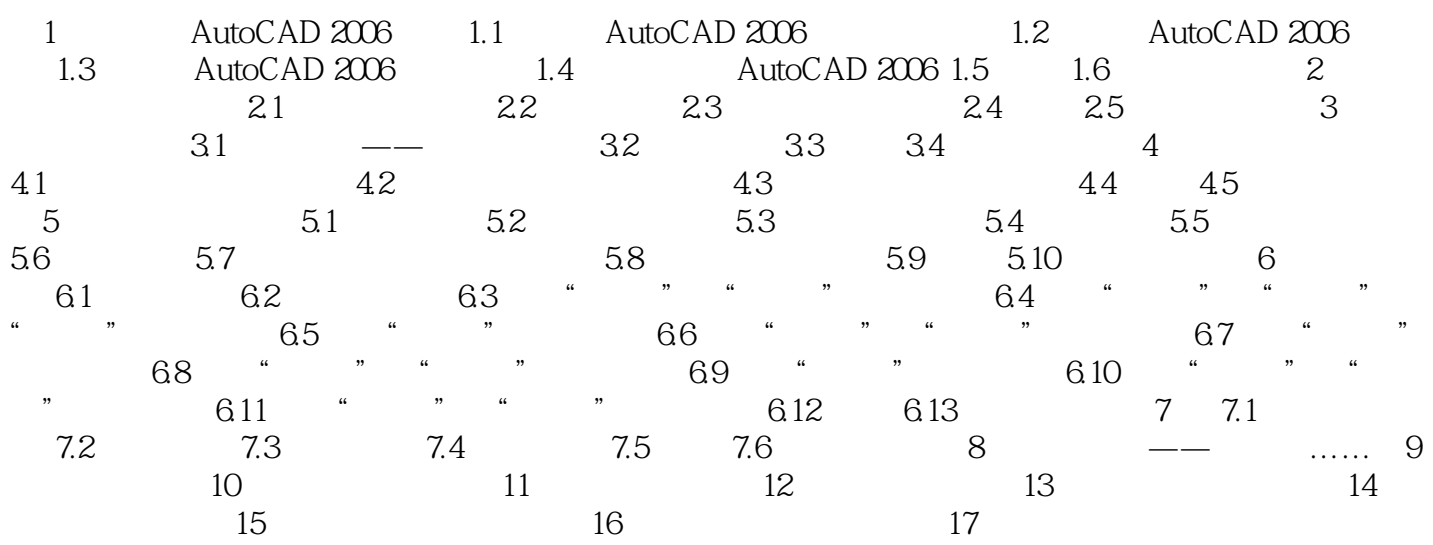

 $<<$  AutoCAD 2006  $>>$ 

本站所提供下载的PDF图书仅提供预览和简介,请支持正版图书。

更多资源请访问:http://www.tushu007.com